## **BACNET OBJECT LIST**

## **1.1. Object Types Supported**

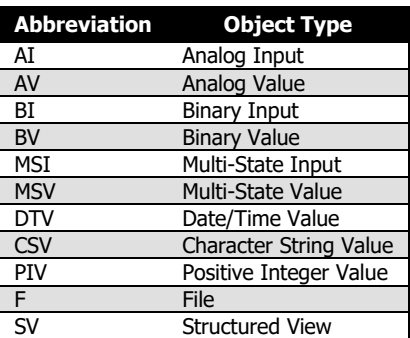

## **1.2. Object Organization**

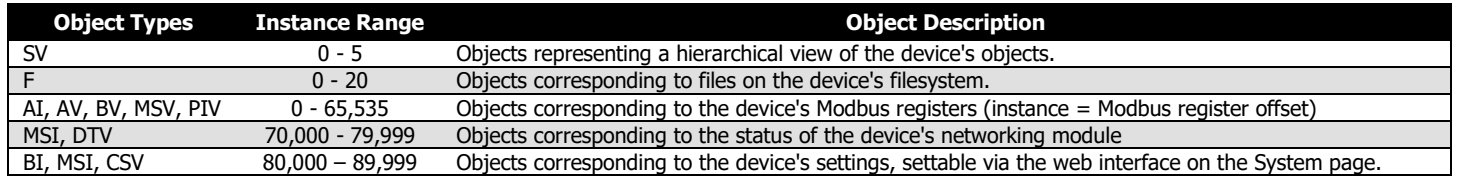

## **1.3. Object Details**

Notes

− R/W: Read/Write Capable

− R: Read Only

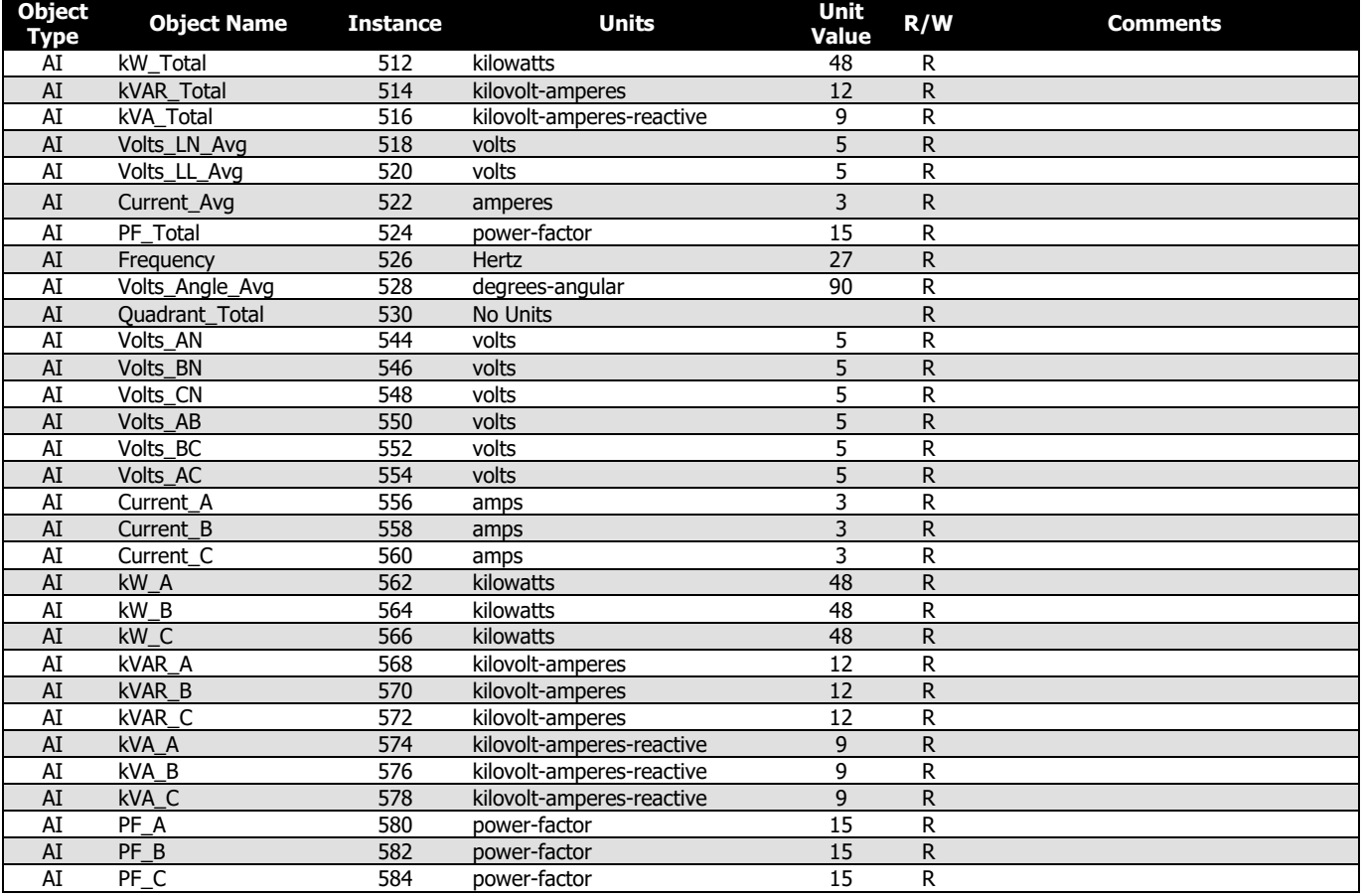

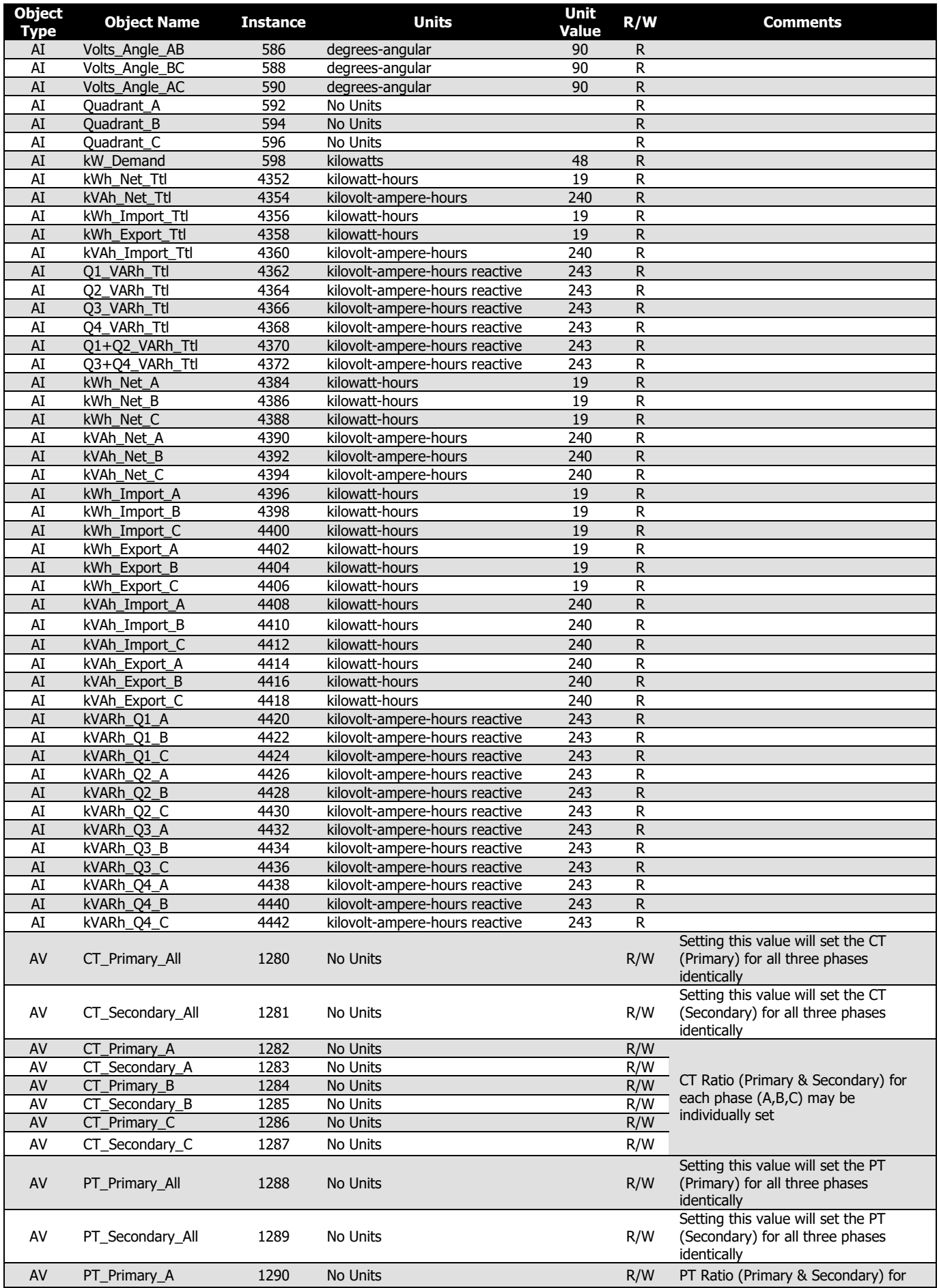

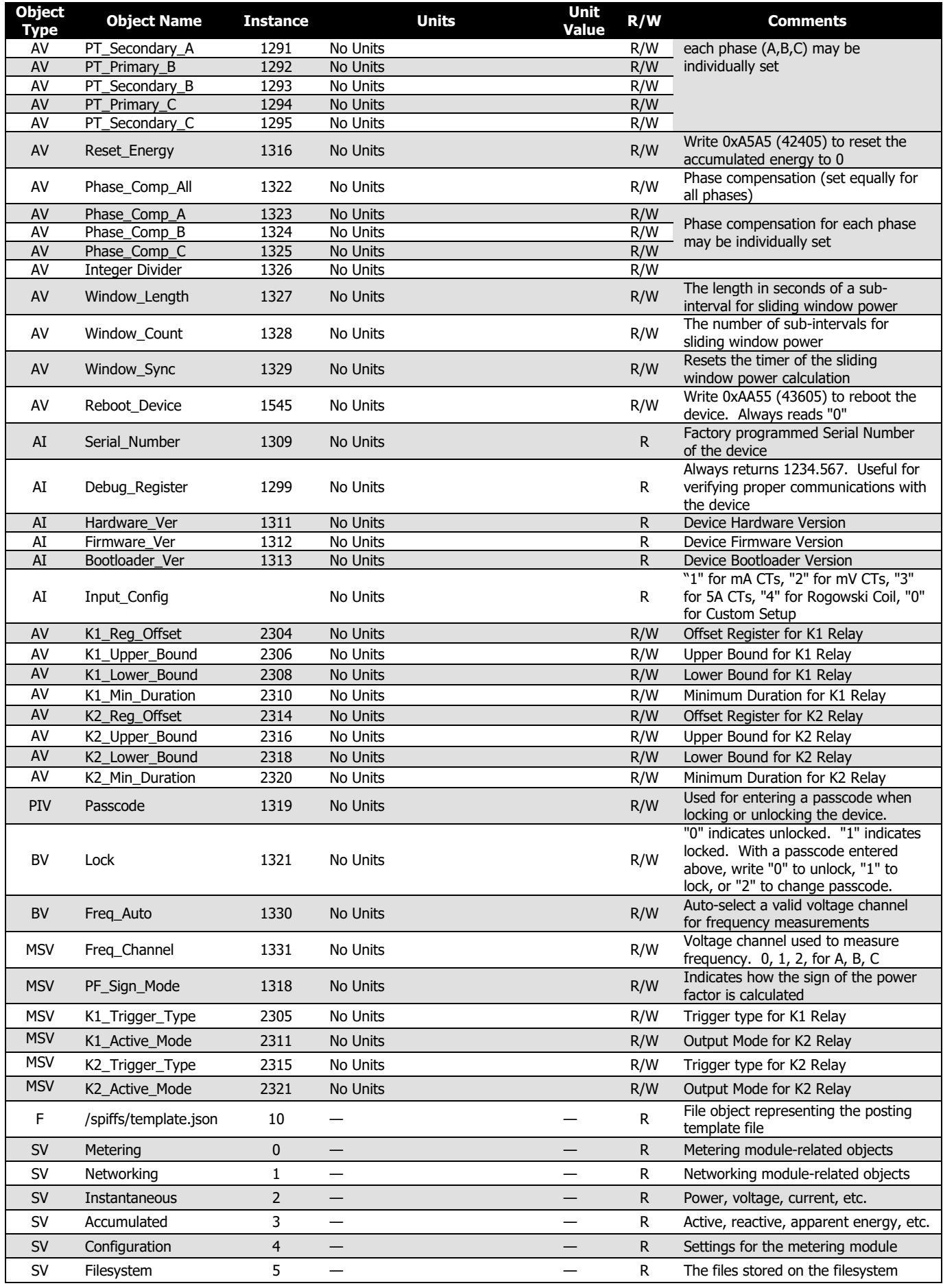

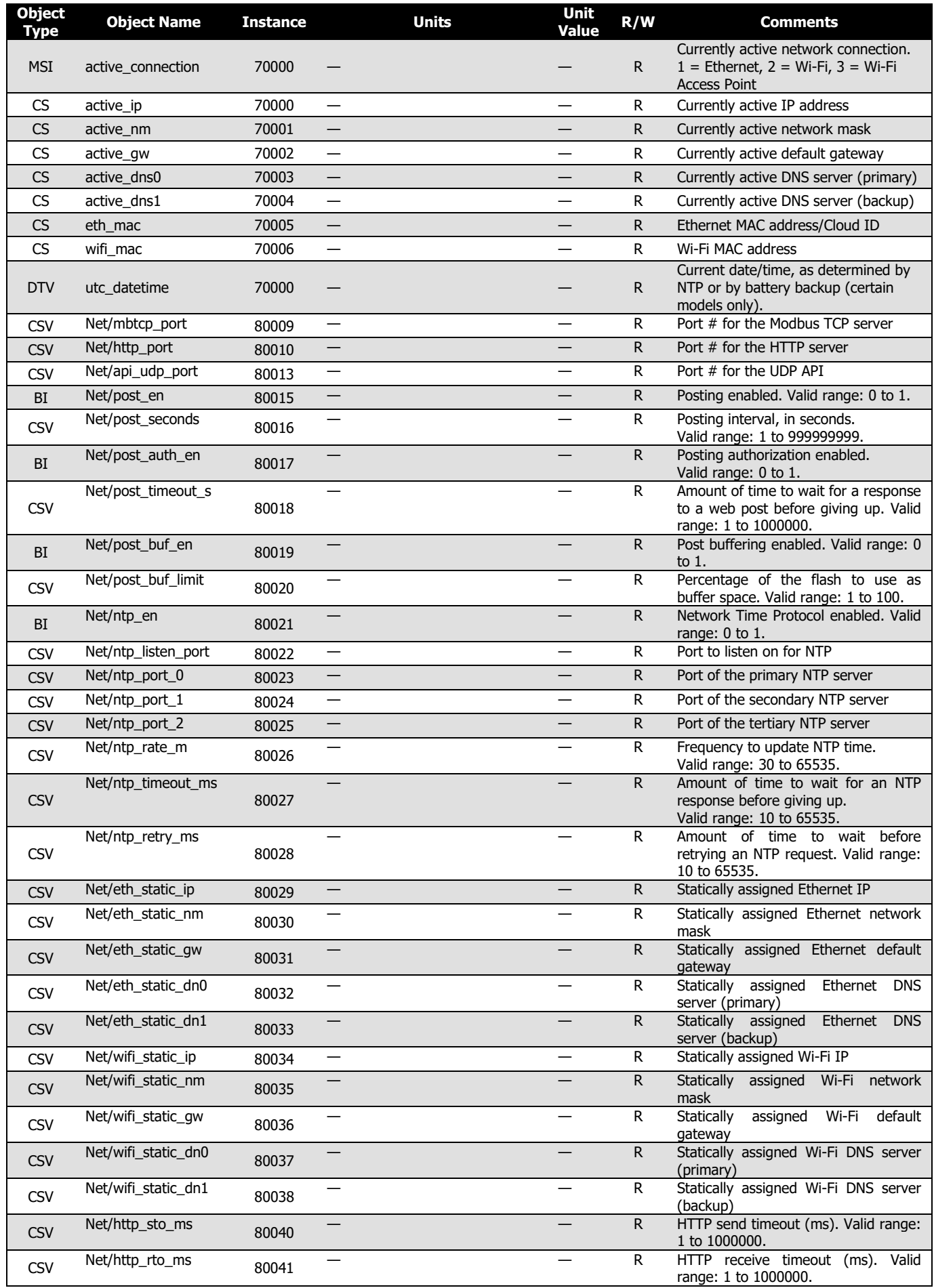

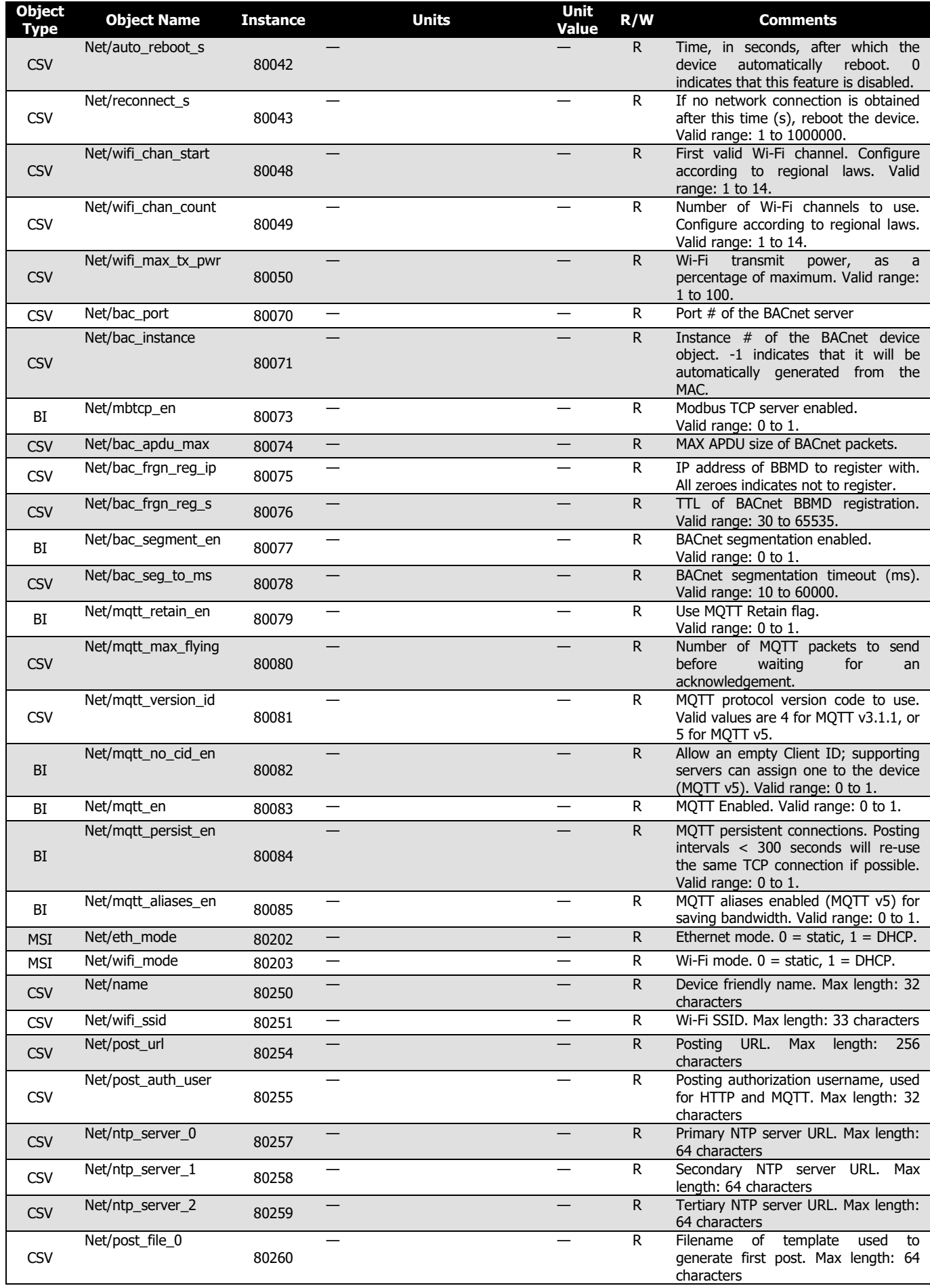

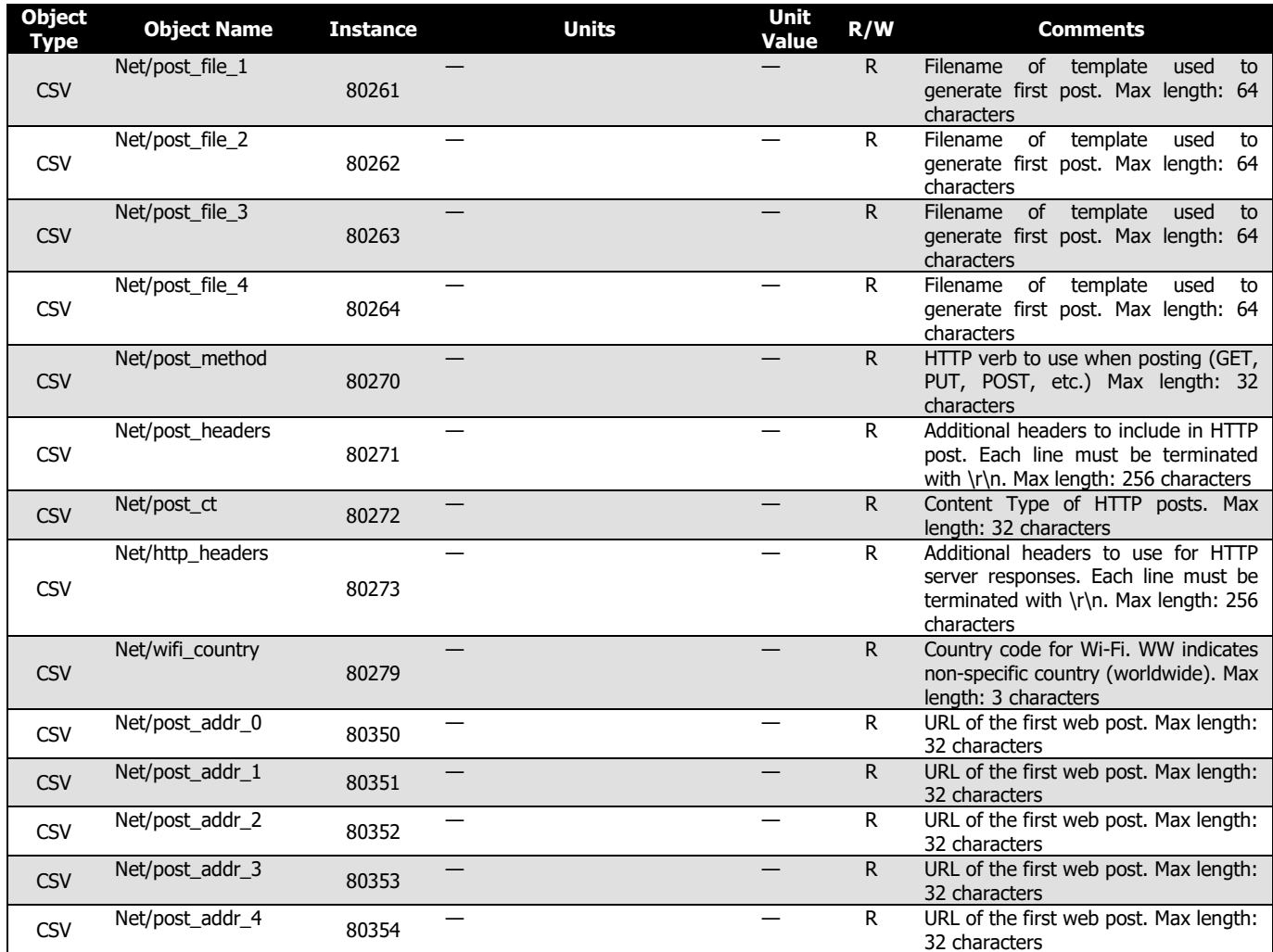